# Preceptor Connection: Library Resources that puts Information at your Fingertips and Searching Refresher

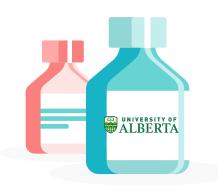

Janice Kung

Sperber Health Sciences Library, University of Alberta Aug 30, 2023

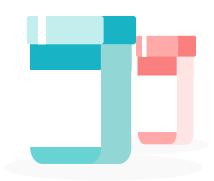

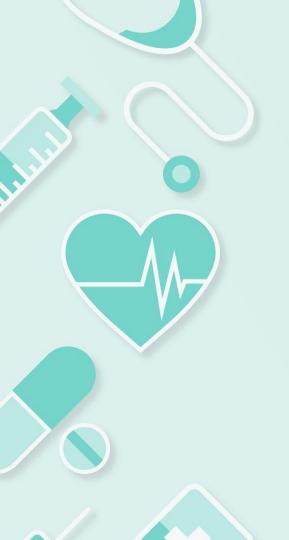

# Library Resources Overview

U of A

# **U** of A Pharmacy Guide

### https://guides.library.ualberta.ca/pharmacy

University of Alberta Library Home / Subject Guides / Health Sciences / Pharmacy and Pharmaceutical Sciences / Home

**Drug Information** 

### Pharmacy and Pharmaceutical Sciences

Search this Guide Search

### Home **Ebooks (Textbooks)** Citation Help and Coursespecific resources Mobile Apps ☑ Reference Management Software 2 **Online Dictionaries Pharmacy Resources & Patient** Info **Key Journals**

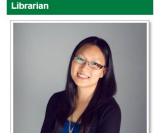

### Article Databases ie. Non-Preappraised Research · PubMed (with links to UofA e-journals) MEDLINE (1946-present via Ovid) Scopus EMBASE · Web of Science - All Databases SciFinder-n CINAHL Plus with Full Text 0 · PsycINFO Google Scholar

- CPS Full Access Includes CPS Drug Information, critical updates such as warnings, advisories, and drug shortages; and useful tools such as medical calculators, Clin-Info, Pill Identifier, and Lexi-Interact drug interaction checker.
- Lexicomp Comprehensive drug information tool for use at the point of care. Contains drug monographs, modules for drug interactions, identification, calculations. toxicology, patient education, and natural products. A mobile app is available for download.

#### Search Across the Hierarchy of **Evidence**

- TRIP Pro (Medical Database)
- ACCESSSS Federated Search

### Summaries & Guidelines

- DynaMed # DynaMed is an evidence-based clinical point-of-care tool. Click here for instructions on how to download the mobile app to your phone.
- · ClinicalKey @
- Tools for Practice
- CPG Infobase: Clinical Practice Guidelines
- NICE Guidelines

### Preappraised Resources

. Coobrano Library

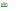

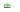

# **Attention: Preceptors!**

# **Apply for U of A Library Access!**

Clinical Preceptors: 120 days

**Clinical Academic Colleagues:** 3-year

rolling term

### **Wealth of journals & Resources!**

Increased access to journals, probably unavailable in your pharmacy.

E.g. DynaMed, Lexicomp, Embase, Scopus, and more!

Preceptor Library Access Form

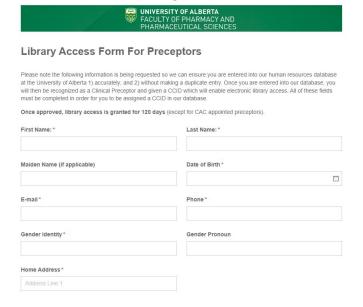

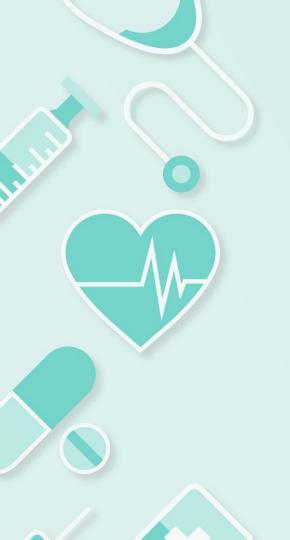

# Searching

Basic vs. Advanced

### **Levels of Evidence**

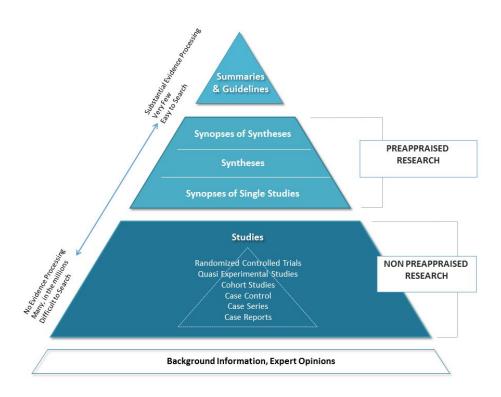

Adapted by L. Tjosvold from: Agoritsas T, Vandvik P, Neumann I, Rochwerg B, Jaeschke R, Hayward R, Guyatt G, McKibbon K. Finding Current Best Evidence. In: Guyatt G, Meade MO, Rennie D, Cook DJ. eds. JAMA evidence Using Evidence to Improve Care. New York, NY: McGraw-Hill; 2014.

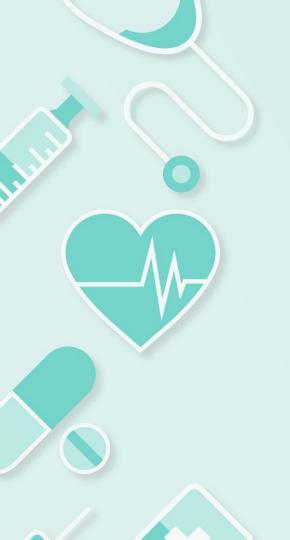

# **Clinical Searching**

Basic

# **Levels of Evidence & Clinical Searching**

Evidence based summaries

& clinical guidance

• TRIP

• Lexicomp

• Dynamed

• CPS

Summaries

& Guidelines

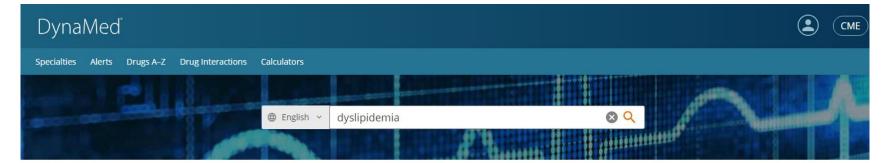

### Recent Alerts

Follow your specialty and individual topics to personalize alerts. Manage followed content.

All Potentially Practice-Changing Only

Evidence • Updated 29 Aug 2023

addition of outpatient gabapentin to standard multimodal pain management may not reduce time to opioid cessation in patients with severe acute pain after cesarean birth (Anesth Analg 2023 Jun 1)

View in Cesarean Birth

Evidence • Updated 29 Aug 2023

addition of liraglutide to lifestyle intervention may improve weight loss at 24 weeks in adults with poor weight loss and suboptimal glucagon-like peptide-1 (GLP-1) response ≥ 1 year after metabolic surgery (JAMA Surg 2023 Jul 26)

View in Bariatric Surgery in Adults

Subscribe to personalize your alerts. Already subscribed? Sign in.

Health Equity Evidence • Updated 29 Aug 2023

persons with self-reported history of cardiovascular disease from upper-middle- or high-income countries reported to have higher aspirin use for secondary prevention compared with low-income countries (JAMA 2023 Aug 22)

View in Antiplatelet and Anticoagulant Drugs for Coronary Artery Disease

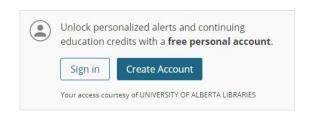

### Announcements

DynaMed Content Eligible for DEA Training Requirements

AMA PRA Category 1 Credit™ activity, designated by Baylor College of Medicine, is eligible for 0.5 credits of education in pain management and the prescription of opioids. See eligible course list or browse the Substance Use and Addiction Medicine specialty

DynaMed Approved by the Federation of the Royal Colleges of Physicians

DynaMed is now approved as source of CPD credit for members of the three Royal Colleges of Physicians in the UK. Read the press release.

### Management of Dyslipidemias

Topic Updates Images Tables About

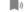

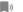

SECTIONS:

### Overview

Related Topics

Diagnostic Considerations

Risk Stratification

Lifestyle Modifications

Treatment Guideline Recommendations

Medications

Quality Improvement

Guidelines and Resources

Patient Information

References

< Previous Section Next Section >

### Overview

- · dyslipidemias cover a range of lipid abnormalities which may include any combination of
  - increased
    - total cholesterol (generally ≥ 240 mg/dL [6.2 mmol/L])
  - low-density lipoprotein (LDL) cholesterol (generally > 160 mg/dL [4.14 mmol/L])
  - triglyceride levels (generally > 200 mg/dL [2.3 mmol/L])
  - decreased high-density lipoprotein (HDL) cholesterol levels (generally < 40 mg/dL</li> [1.03 mmol/L])
- · lipid screening recommendations for adults differ by professional organization, but screening adults every 4-6 years between the ages of 20 and 79 years is reasonable, with strongest evidence for screening in patients ≥ 40 years old and with certain comorbid conditions
- · for patients requiring screening as listed above or in patients with established cardiovascular disease or with certain risk factors
  - recommended tests include total cholesterol, LDL cholesterol, HDL cholesterol, triglycerides, and non-HDL cholesterol
  - · tests that may be considered in specific patients or under specific circumstances include lipoprotein a [Lp (a)] and apolipoprotein B
  - obtain blood sample under fasting conditions if possible (ideally after 12 hours of fasting), but assessment of cardiovascular risk appears to be similar in fasting and nonfasting patients as long as triglyceride level is < 500 mg/dL
- hypercholesterolemia
  - lifestyle changes recommended by American College of Cardiology/American Heart Association (ACC/AHA), European Society of Cardiology/European Atherosclerosis Society (ESC/EAS), and National Institute for Care Excellence (NICE) include

#### TOPIC EDITOR

Fatima Cody Stanford MD, MPH, MPA, FAA FACP, FTOS

#### **DEPUTY EDITOR**

Peter Oettgen MD

### **Images**

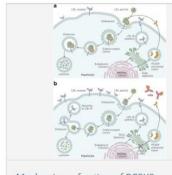

Mechanism of action of PCSK9 inhibition

### **Tables**

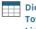

Dietary Recommendations to Lower Total Cholesterol & Low-density Lipoprotein Cholesterol

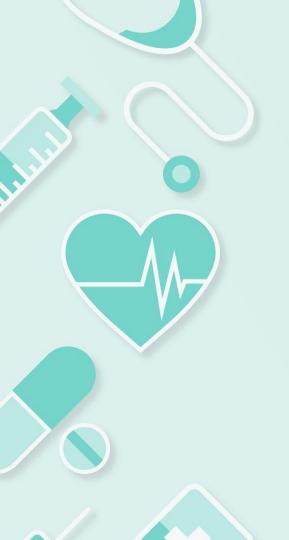

# Searching for Research Purposes

**Advanced** 

# **Steps in a Systematic Search**

- Clearly describe research question
- 2. Identify concepts in the research question
  - (PICO, highlight concepts on paper)
- 3. Write concepts into circles
- 4. Identify synonyms for each concept
- 5. Combine search concepts using appropriate operators (AND, OR)

# **Sample Research Question**

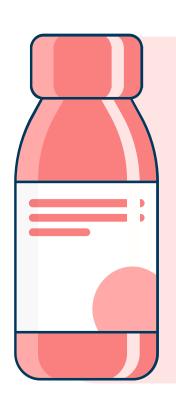

You're tasked with creating guidelines for the management of dyslipidemia and the prevention of cardiovascular disease in adults by pharmacists.

How would you develop a comprehensive literature review?

# **Identify Concepts in Research Question**

- P Population or Problem
- I Intervention
- **C** Comparison
- O Outcomes
  - S Study design
  - T Time
  - S Setting

# **Another Way to Break Down Research Questions**

What are the experiences of pharmacists working in disaster settings (e.g. wildfire emergencies)?

| P | Population or Problem | Pharmacists       |
|---|-----------------------|-------------------|
| С | Concept               | Experiences       |
| С | Context               | Disaster settings |

| PICOS                                | Ask yourself:                                                                              | Example: |
|--------------------------------------|--------------------------------------------------------------------------------------------|----------|
| <b>Population</b> (patient)          | How would I describe a group of patients similar to mine? What main problem am I studying? |          |
| Intervention (drug, procedure, etc.) | Which main intervention, am I considering?                                                 |          |
| Comparison<br>(optional)             | What is the main alternative to compare with the intervention?                             |          |
| Outcome                              | What can I hope to accomplish, measure, improve or affect?                                 |          |
| Study design                         | What study design would provide the best level of evidence for this question?              |          |

# **Sample Research Question**

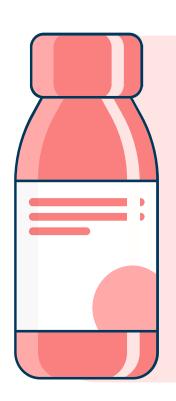

You're tasked with creating guidelines for the management of dyslipidemia and the prevention of cardiovascular disease in adults by pharmacists.

How would you develop a comprehensive literature review?

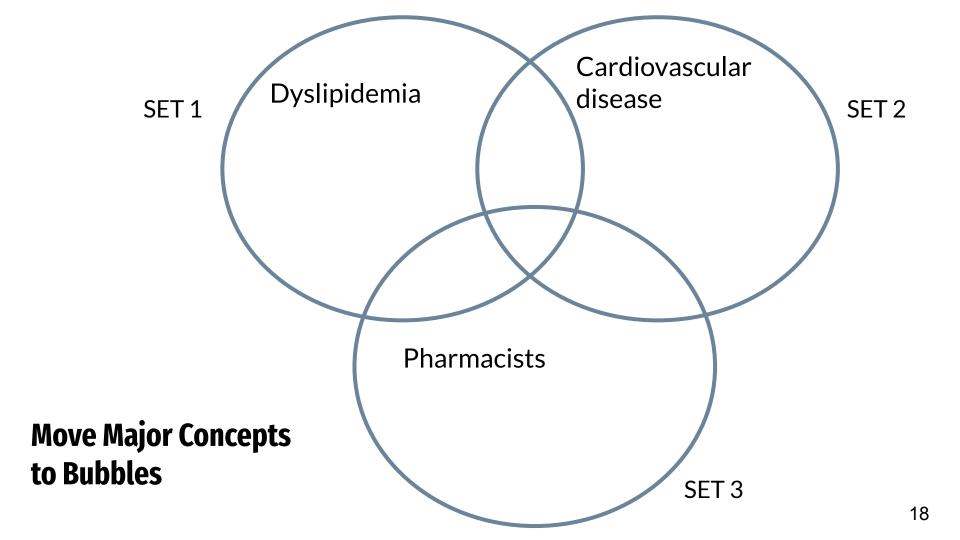

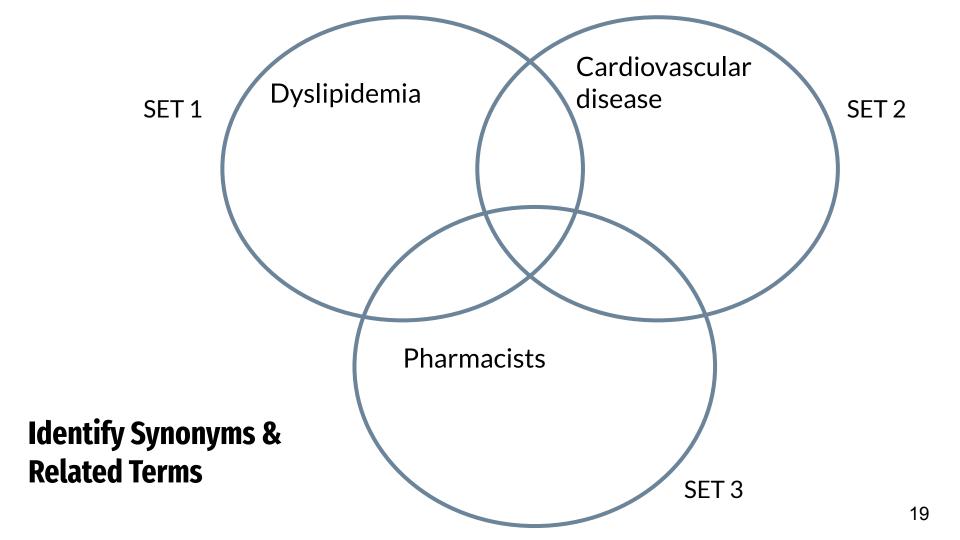

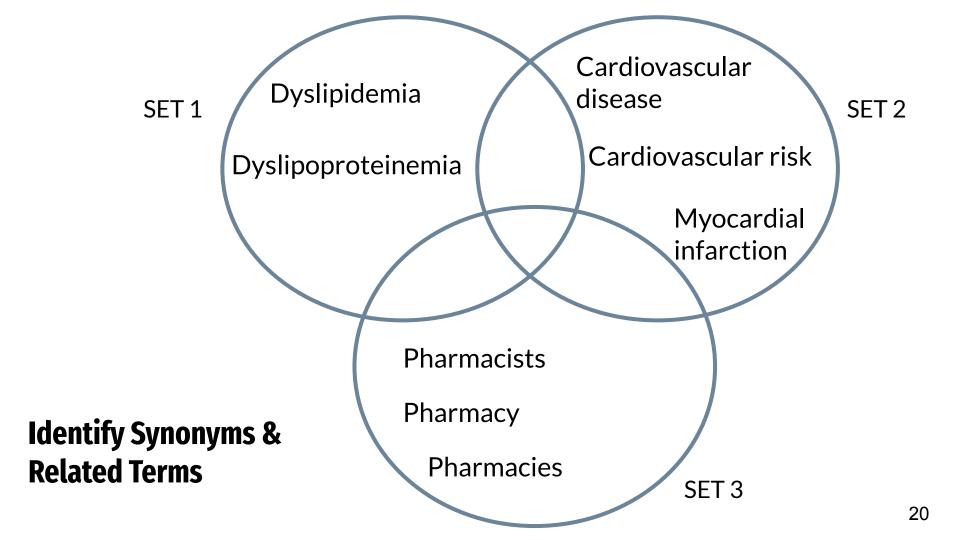

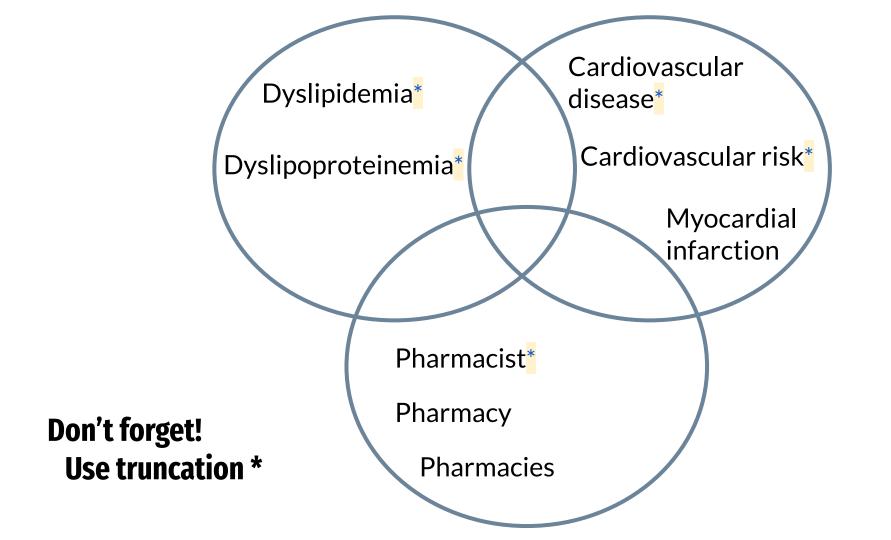

## **How to Develop a Better Search?**

**Truncation**: kidney\* = kidney, kidneys

→ Be careful that the root word is not too short! e.g. rat\*

**Synonyms**: cancer, neoplasms, tumor, malignancy

→ Can be true synonyms, subtypes/examples, methods

Antonyms: barriers/facilitators, success/failure

Alternate spellings: optimise, optimize

Trade names/Generic names: Tylenol vs. acetaminophen

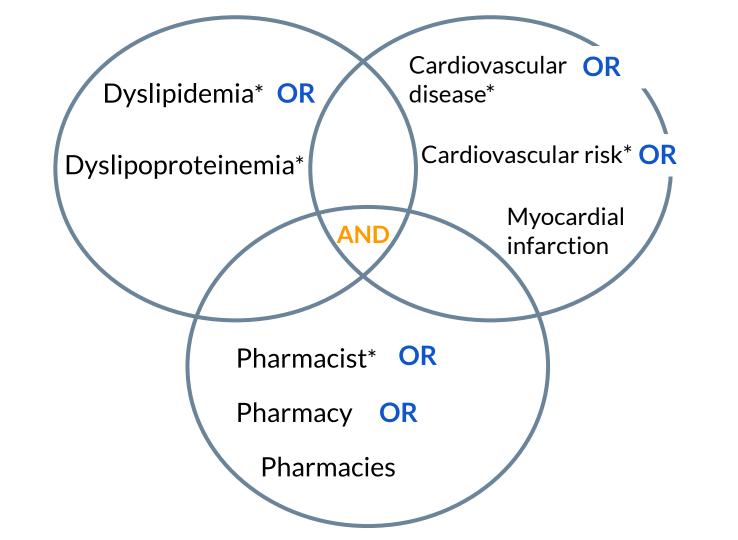

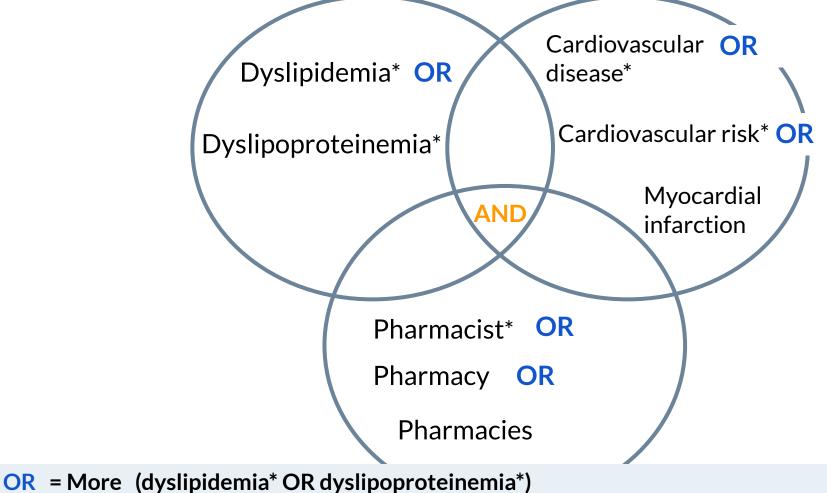

AND = Less (dyslipidemia\* AND cardiovascular disease\* AND pharmacist\*)

# **Combine Terms: Boolean Operators**

Operators tell the database exactly how to combine terms:

- Synonyms are combined with OR
- Different Concepts/Sets are combined with AND

(dyslipidemia\* OR dyslipoproteinemia\*) AND (cardiovascular disease\* OR cardiovascular risk\* OR myocardial infarction) AND (pharmacist\* OR pharmacy OR pharmacies)

# **Before Going to MEDLINE...**

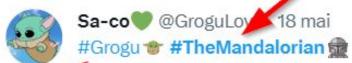

# Subject Headings!

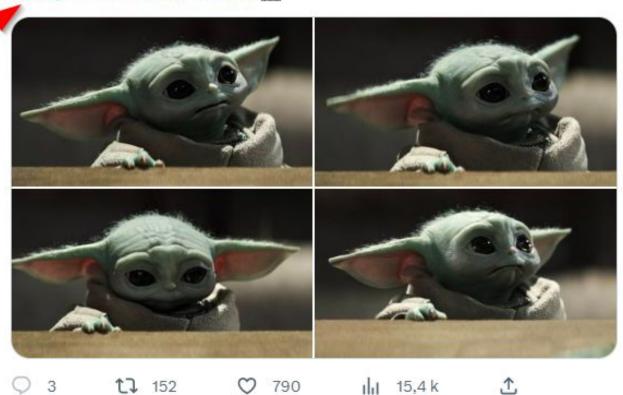

| Sea | rch Hi | story (12) ^                                                            |         |
|-----|--------|-------------------------------------------------------------------------|---------|
|     | # 🛦    | Searches                                                                | Results |
|     | 1      | exp Dyslipidemias/ or dyslipidemia*.mp.                                 | 112863  |
|     | 2      | dyslipoproteinemia*.mp.                                                 | 866     |
|     | 3      | 1 or 2                                                                  | 113213  |
|     | 4      | exp Cardiovascular Diseases/ or cardiovascular disease*.mp.             | 2820473 |
|     | 5      | cardiovascular risk*.mp.                                                | 84484   |
|     | 6      | myocardial infarction.mp. or exp Myocardial Infarction/                 | 282839  |
|     | 7      | 4 or 5 or 6                                                             | 2870376 |
|     | 8      | exp Pharmacists/ or pharmacist*.mp. or exp Community Pharmacy Services/ | 49294   |
|     | 9      | pharmacy.mp. or exp Pharmacy/                                           | 75584   |
|     | 10     | pharmacies.mp. or exp Pharmacies/                                       | 20378   |
|     | 11     | 8 or 9 or 10                                                            | 105796  |
|     | 12     | 3 and 7 and 11                                                          | 327     |

# **MEDLINE Search Tips**

- Search keywords one at a time, line by line
- Include subject headings where relevant, "tags"
  - Use Scope Notes to find more keywords
- .mp. = Keyword search, machine reading "many places" of the record
- .ti. = Search only in the **title** of the article
- Save your search!

### **MEDLINE**

**Pubmed** 

**CINAHL** 

**Embase** 

**Web of Science** 

### **Scopus**

Interdisciplinary database.

Strength in the biomedical literature.

And others... (grey literature)

Q Search

cardiovascular disease\* OR cardiovascular risk\* OR myocardial infarction

Lists

Sources

SciVal

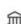

### Start exploring

Discover the most reliable, relevant, up-to-date research. All in one place.

Authors & Researcher Discovery Affiliations Scopus Al Alpha Documents

Search within

Article title, Abstract, Keywords

V

Search documents \* dyslipidemia\* OR dyslipoproteinemia\*

Search documents

V

AND

Search within

Article title, Abstract, Keywords

AND

Search within

+ Add search field

Article title, Abstract, Keywords

Search documents V pharmacist\* OR pharmacy OR pharmacies

Add date range Advanced document search >

### 54 documents found

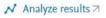

| L All    | ✓ Export ✓ Download Citation overview ••• More                                                                                                    | Show all abstract                                                                 |                                                    | ed by (highest)                                                                                          | <u> </u>  |
|----------|----------------------------------------------------------------------------------------------------|-----------------------------------------------------------------------------------|----------------------------------------------------|----------------------------------------------------------------------------------------------------|-----------|
|          | Document title                                                                                                    | Authors                                                                           | C                                                  | te (newest)<br>te (oldest)                                                                               | Citations |
| <u> </u> | Review • Open access  2018 practice guidelines for the management of arterial hypertension of the European society of cardiology and the European society of hypertension ESC/ESH task force for the management of arterial hypertension  Show abstract   Get R@ UAlberta   Related documents | Williams, B., Mancia, G.,<br>Spiering, W.,Aboyans, V.,<br>Desormais, I.           | Journal of<br>Rei<br>36(12), pp. Fin<br>Fin<br>Soi | ed by (highest) ed by (lowest) levance st Author (A-Z) st Author (Z-A) urce Title (A-Z) urce Title (Z-A) | 498       |
| 2        | Article Rationale and design of the International Verapamil SR/Trandolapril Study (INVEST): An Internet-based randomized trial in coronary artery disease patients with hypertension  Show abstract   Get R@ UAlberta   Related documents                                                     | Pepine, C.J.,<br>Handberg-Thurmond, E.,<br>Marks, R.G.,Volkers, P.,<br>Zellig, P. | Journal of the<br>College of Ca<br>32(5), pp. 1225 | rdiology,                                                                                                | 124       |
| <u>3</u> | Article Prevalence of comorbid hypertension and dyslipidemia and associated cardiovascular disease                                                                                                    | Johnson, M.L., Pietz, K.,<br>Battleman, D.S., Beyth, R.J.                         | American Jou<br>Managed Car<br>pp. 926–932         |                                                                                                    | 94        |

# **Grey Literature**

• Literature *not* published by an established publisher (e.g. not books, journals, magazines)

### Includes:

- Government reports or research institutes
- Conference abstracts
- Theses/dissertations
- Websites
- Clinical trials registers → Cochrane Library
- Why Grey Literature?
  - Minimise publication bias

# **Grey Literature Searching Guide**

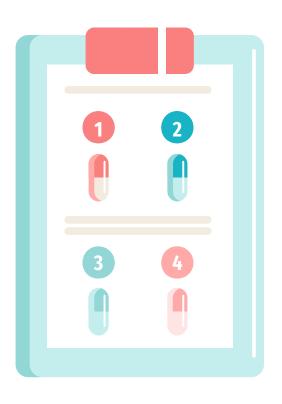

Click on the link above for more tips!

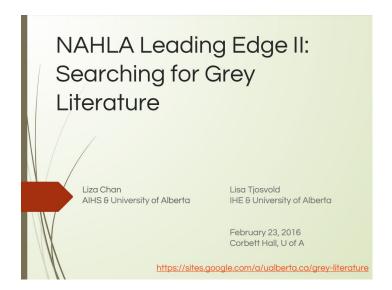

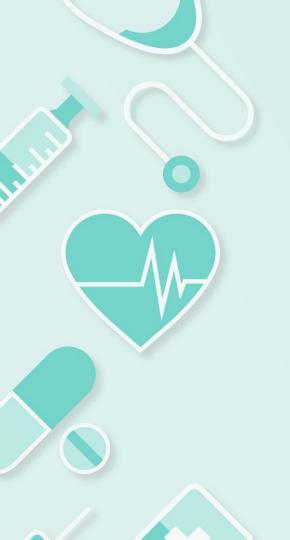

# **Citation Managers**

**Keeping Track of your Literature** 

# <u>Citation &</u> <u>Reference Management</u>

### Choosing Reference Management Software

The University of Alberta Library does not recommend or endorse any particular product, but we have gathered information on some of the most popular options for reference management software: **EndNote**, **Mendeley**, and **Zotero**.

Use the following comparison tables to help you decide which one might work best for you. Software features change regularly, so if you find additional or conflicting information, please <u>contact us</u>.

### Summary of Best Features and Drawbacks

|               | EndNote 20                                                                                                    | EndNote Basic                                                                                                    | Mendeley                                                                                                    | Zotero                                                                                                    |
|---------------|----------------------------------------------------------------------------------------------------|----------------------------------------------------------------------------------------------------|----------------------------------------------------------------------------------------------------|----------------------------------------------------------------------------------------------------|
| Best features | Can store 10,000+ references and PDFs Deduplicates large numbers of references Many reference types (helpful for accurate citation) Highly customizable Ability to work offline | Free<br>Cloud-based<br>Many reference types<br>(helpful for accurate<br>citation)                                                                                                | Free (up to 2GB of<br>online storage)<br>User-<br>friendly interface<br>Ability to work offline                                     | Free (up to 300 MB online storage) Open source User-friendly interface Imports accurate metadata for a wide variety of source types Ability to work offline Integration with multiple word processors |
| Drawbacks     | Price (~\$140) License tied to one device Steeper learning curve than other options No Google Docs integration (only MS Word and LibreOffice)                                   | Limited storage<br>capacity<br>Limited citation<br>styles and no custom<br>style editing<br>No PDF annotation<br>No Google Docs<br>integration (only MS<br>Word and LibreOffice) | Small number of<br>reference types<br>Limited group sharing<br>for free accounts<br>No Google Docs<br>integration (only MS<br>Word) | Limited free cloud-<br>based storage<br>Works best with one<br>primary workstation                                                                                                    |

# **Further Questions?**

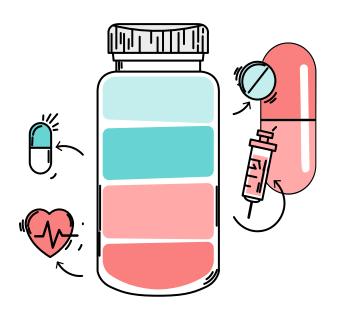

Janice Kung, MLIS

University of Alberta Library janice.kung@ualberta.ca

Help us improve this session.

Slides credit: Slidesgo